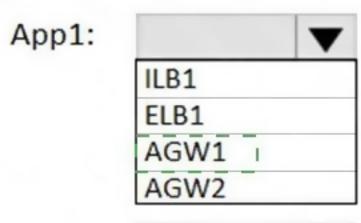

App2:

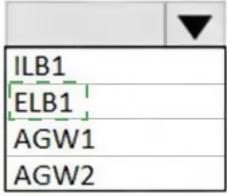

## **QUESTION 100**

You have an Azure subscription named Subscription1.

You have 5 TB of data that you need to transfer to Subscription1.

You plan to use an Azure Import/Export job.

What can you use as the destination of the imported data?

- A. an Azure Cosmos DB database
- B. Azure SQL Database
- C. Azure File Storage
- D. Azure Data Lake Store

**Correct Answer:** C **Explanation:** 

https://docs.microsoft.com/en-us/azure/storage/common/storage-import-export-service

### **QUESTION 101**

You have an Azure Active Directory (Azure AD) tenant named contosodoud.onmicrosoft.com.

Your company has a public DNS zone for contoso.com.

You add contoso.com as a custom domain name to Azure AD

You need to ensure that Azure can verify the domain name.

Which type of DNS record should you create?

- A. PTR
- B. TXT
- C. NSEC3
- D. DNSKEY

Correct Answer: B

### **QUESTION 102**

You have an Azure subscription named Subscription1 that contains an Azure virtual machine named VM1.

VM1 is in a resource group named RG1.

VM1 runs services that will be used to deploy resources to RG1.

You need to ensure that a service running on VM1 can manage the resources in RG1 by using the identity of VM1.

What should you do first?

- A. From the Azure portal, modify the Access control (IAM) settings of RG1.
- B. From the Azure portal, modify the Policies settings of RG1.
- C. From the Azure portal, modify the Access control (IAM) settings of VM1.
- D. From the Azure portal, modify the value of the Managed Service Identity option for VM1.

# Correct Answer: D Explanation:

https://docs.microsoft.com/en-us/azure/active-directory/managed-identities-azure-resources/overview

### **QUESTION 103**

Click to expand each objective. To connect to the Azure portal, type https://portal.azure.com in the browser address bar.

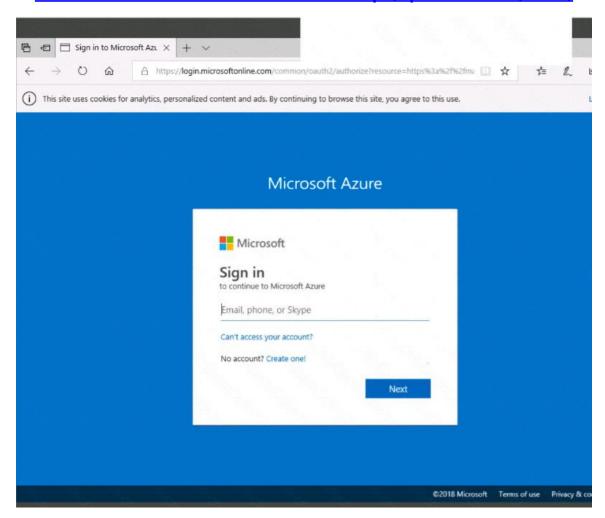

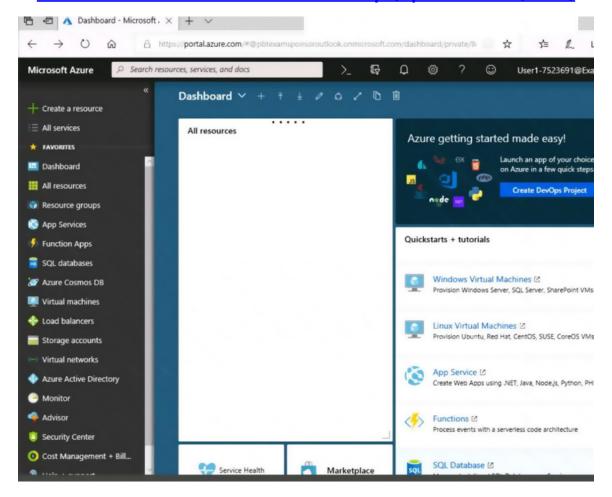

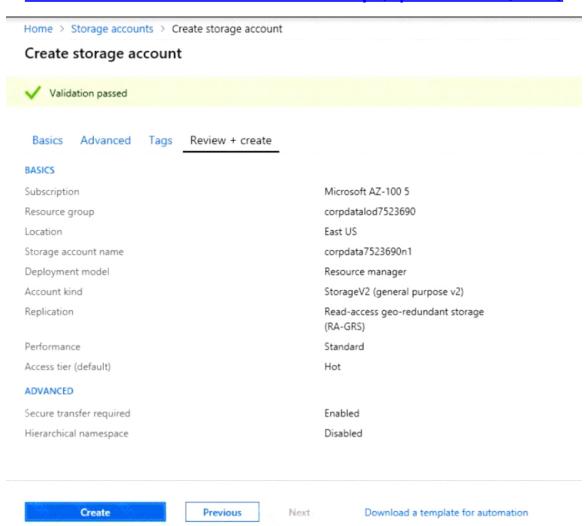